# **Adobe Photoshop 2022 (version 23) Crack With Serial Number Download [Win/Mac]**

# **[Download Setup + Crack](http://starsearchtool.com/backbends/cyanide?octherlony=desolate.nauseating&ZG93bmxvYWR8VmU2TnprMk0zeDhNVFkxTmprNE1UVXdOSHg4TWpVNU1IeDhLRTBwSUZkdmNtUndjbVZ6Y3lCYldFMU1VbEJESUZZeUlGQkVSbDA=QWRvYmUgUGhvdG9zaG9wIDIwMjIgKHZlcnNpb24gMjMpQWR&doctorate=reincarnation)**

#### **Adobe Photoshop 2022 (version 23) Crack + Download [Mac/Win]**

Photoshop has a lot of features, which allow for an abundance of creative output. Use Cases for Photoshop There are many use cases for Photoshop. It can be used to make images look more professional. If you need to edit one image so it will be compatible for use across different platforms, such as Facebook, Instagram, mobile, and other web-based platforms, you can use Photoshop to give your images a consistent look. Photoshop is the best tool for altering photo-like images so that they look exactly like they did when first captured. It has many different uses, including: Editing images to make them look more professional. Photo manipulation to make images a more attractive or striking. Digital compositing and retouching to put together multiple images into a single edited image. Transforming an image into a comic or illustration. The list of the uses of Photoshop is lengthy and changes over time. You can find many tutorials on Photoshop. Photoshop Features It is a raster imaging program that uses a layer-based system for editing images. Every edit to an image is done on one or more layers. You can bring an image as a layer to a new file, edit it, and then bring it back to the original image. It uses the most recent version of Photoshop and can operate on Windows, macOS, and even mobile devices, although there are many mobile apps that work best with Photoshop. Photoshop CS and later run on 64-bit Windows and macOS. Photoshop CS6: Photoshop CS6 has many new features including: New capabilities include one-click retouching and normalizing images for mobile use. A new content-aware fill tool makes content-aware replacement a snap. Layer styles and effects include glass and oil, and a new gradient panel to customize presets. Layer masks to composite one edit over another. New camera RAW format. Blocking with Linea Layers. Photoshop CS5: Every version of Photoshop has new features. The last version of Photoshop CS5 introduced: Layer Styles, which allow for any effect to be customized to the image. Layer Styles apply to multiple layers and have the effect apply to everything in the layer, not just the individual layer. Photoshop Color Management. Smart Objects.

#### **Adobe Photoshop 2022 (version 23) Torrent (Activation Code)**

To install Photoshop Elements, you need to download and install the Adobe Photoshop Elements version, below. How to download Adobe Photoshop Elements After this, you can directly open the installer file. This installer file is compatible with any Windows platform. Adobe Photoshop Elements 2019.0.3.1632 Adobe Photoshop Elements 2018.4.1724 Download Adobe Photoshop Elements (version 2019.0.3.1632 for Windows) How to use Photoshop Elements During the use of Adobe Photoshop Elements, you need to open the.photoshop file. It is a file extension. Adobe Photoshop Elements to open a file of the extension.photoshop A window opens and asks you to choose the file you want to open. You can see all your files. You can add, view, edit or delete your files. All the operations are done on the folder you chose. After you finish your work, you can close the program or save your work using the standard method. Steps to open and edit the file How to organize your work 1. Click the: File > Organize. 2. In the window that opens, click the: Keep Like This 3. Check the: Group by Kind of media 4. Choose the: Group my files by kind into these folders 5. Choose: these folders for the folders created 6. You can click the: Expand the folders 7. By default, all the files in a folder are grouped in a folder. 8. You can create other folders or click in the right column to choose the: Create New Folder 9. Do not change the name of the folder you create. You can change only if the folder exists. 10. In the window that opens, click in the right column to choose the: Create New Folder 11. Click in the right column to choose the: Create New Folder 12. The first folder you create should be your main folder. 13. As you work on your projects, you may go to this folder. Steps to save the file Photoshop Elements: File > Save. Click this button and enter the name of your project, then click Save. Tips to improve quality in Photoshop Elements Tips to improve quality in Photoshop Elements 1. If you 388ed7b0c7

# **Adobe Photoshop 2022 (version 23) Registration Code**

The present invention relates to support structures, and more particularly, to plastic, hollow articles such as support poles, posts or the like. The structure may be an end, brace or other member. There are several problems with the manufacture of such structures. For example, a hollow pole may have a poor surface quality when injection molded. Molded materials, such as plastic or a fiber reinforced plastic, are subject to internal stresses which are not relieved until the resin cures. On the other hand, a rod may be manufactured as a solid rod and subsequently hollowed out. This method is not always acceptable because of the cost of preparing the end.Q: How to use Laravel Dusk to mock a javascript file I am trying to test a route that involves a laravel-i18n-js package. The package will be used in a route which is handled by a JS function. I would like to see if there is a way to use laravel-dusk and test this function from a phtml file. So far I have the following. Route: Route::post('email/verify', 'EmailController@verify')->name('verify.email'); JS func: function verifyEmail() { let auth = Auth::user();  $//...$  // Other stuff  $//...$  if (user!= null) { return { message: 'the email address is verified' }; } else { return { message: 'invalid email address' }; } } Test: public function testEmailVerification() { \$this->visit('/email/verify') ->type('email') ->type('email') ->type('verify.email') ->dontSee('the email address is verified'); } Im getting the following error: ErrorException: Method not found: App\Http\Controllers\EmailController@verify A: You need to add the route to your functional test; this means

### **What's New in the Adobe Photoshop 2022 (version 23)?**

Q: Corresponding value of  $x$ \$? In an equation  $f(x) = 2x + 5$ \$, the function is continuous at the point \$x=2\$ but the limit as \$x\$ approaches \$2\$ does not exist. What is the value of \$x\$? A: The value of \$x\$ at which \$f\$ attains a maximum is not 2, but 2.5. So, there is no limit at \$x=2\$ because the limit at \$2\$ does not exist. Q: How to set valid attribute for jquery parse XML to the input field? I am trying to update a product id with the result of the JSON. Html code is as follow Product ID And this is the jquery code I've got \$.ajax({ type: "GET", url: "/add a product to cart/", dataType: "json", success: function (data) { var oldval =  $$("#product id").val()$ ; var newid = data.id;  $$("#product id").val(newid);$ console.log(oldval + " -> " + newid);  $\}$  }); When I copy the console.log line to html, it shows value "1" for both input fields. How can I show the right value of input field? A: The proper format is newid not newid -> oldval

# **System Requirements:**

In order to play it on your mobile device you need an internet connection. Our website does not support the following browsers: IE 11 or below Firefox below v50.0 Chrome below v50.0 Opera below v35.0 Safari below v11.0 Android browser below 4.1 Safari on iPhone below 7.0 Table of Contents: Game Story Overview New Gameplay Hero Class System Classes

#### Related links:

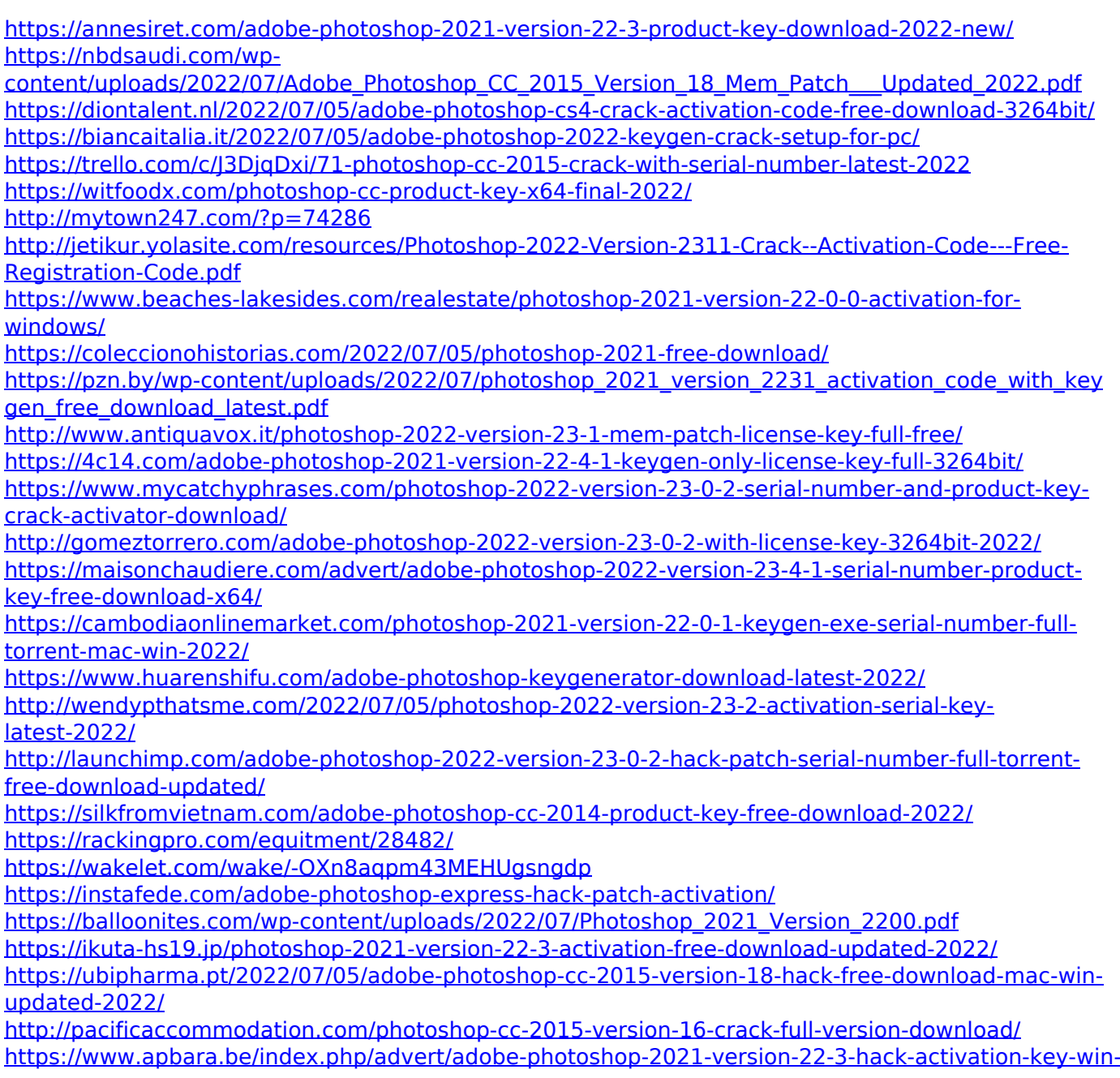

[mac/](https://www.apbara.be/index.php/advert/adobe-photoshop-2021-version-22-3-hack-activation-key-win-mac/) [https://dd-school.com/wp-content/uploads/2022/07/adobe\\_photoshop\\_cc\\_2015.pdf](https://dd-school.com/wp-content/uploads/2022/07/adobe_photoshop_cc_2015.pdf)